# <span id="page-0-0"></span>Bringing Healpix and MOC in TAP

## Grégory Mantelet (ARI/ZAH)

May 16, 2017

Grégory Mantelet (ARI/ZAH)

[Quick reminder](#page-2-0)

[Usage in TAP](#page-4-0)

[Healpix-related](#page-6-0) data

[a. Create an Healpix map](#page-7-0)

[2. Filter dataset](#page-18-0)

[Proposal](#page-27-0)

[What should be](#page-30-0) discussed

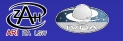

This preliminary study has been done in collaboration with the CDS (P. Fernique, T. Boch, G. Landais, L. Michel, A. Oberto, F-X. Pineau).

Grégory Mantelet (ARI/ZAH)

[Quick reminder](#page-2-0)

[Usage in TAP](#page-4-0)

[Healpix-related](#page-6-0) data

- [a. Create an Healpix map](#page-7-0)
- 

[2. Filter dataset](#page-18-0)

- 
- 

[Proposal](#page-27-0)

[What should be](#page-30-0) discussed

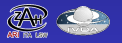

# <span id="page-2-0"></span>[Quick reminder](#page-2-0)

Grégory Mantelet (ARI/ZAH)

### [Quick reminder](#page-2-0)

[Usage in TAP](#page-4-0)

1. Get [Healpix-related](#page-6-0) data

- [a. Create an Healpix map](#page-7-0)
- 

[2. Filter dataset](#page-18-0)

[Proposal](#page-27-0)

[What should be](#page-30-0) discussed

serialization

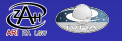

# Healpix & MOC quick reminder

 $\blacktriangleright$  Healpix is a hierarchical tesselation of the sky.

- **Scheme** ('nested' (generally) or 'ring')
- **order** within [0;29]

## $\blacktriangleright$  Derived products:

- $\blacktriangleright$  **Healpix map** = FITS binary table of 2 columns: Healpix index and a value  $\rightarrow$  2-D histogram
	- $\triangleright$  Requirements: all Hpx indices at the same order
	- $\triangleright$  Formats: FITS (defined by the Healpix community)
- $\triangleright$  **MOC** = Multi-Ordered Coverage map = list of Healpix indices possibly at different Hpx order
	- $\blacktriangleright$  Requirements: nested scheme, indices with their resp. order
	- ▶ Formats: FITS (non-standard: JSON and ASCII)

Grégory Mantelet (ARI/ZAH)

### [Quick reminder](#page-2-0)

[Usage in TAP](#page-4-0)

- 1. Get [Healpix-related](#page-6-0) data
- [a. Create an Healpix map](#page-7-0)
- 
- [2. Filter dataset](#page-18-0)
- 
- 

[Proposal](#page-27-0)

[What should be](#page-30-0) discussed

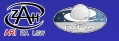

# <span id="page-4-0"></span>[Usage in TAP](#page-4-0)

Grégory Mantelet (ARI/ZAH)

[Quick reminder](#page-2-0)

### [Usage in TAP](#page-4-0)

1. Get [Healpix-related](#page-6-0) data

- [a. Create an Healpix map](#page-7-0)
- 

[2. Filter dataset](#page-18-0)

[Proposal](#page-27-0)

[What should be](#page-30-0) discussed

serialization

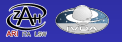

# Possible usage in TAP

- 1. Get Healpix-related data (i.e. SELECT):
	- 1.1 Healpix map
	- 1.2 MOC (2 possible solutions)
- 2. Filter dataset (i.e. WHERE):
	- 2.1 by Healpix index 2.2 by MOC (3 possible solutions)

Grégory Mantelet (ARI/ZAH)

[Quick reminder](#page-2-0)

[Usage in TAP](#page-4-0)

[Healpix-related](#page-6-0) data

- [a. Create an Healpix map](#page-7-0)
- [b. Create a MOC](#page-12-0)

[2. Filter dataset](#page-18-0)

- 
- 

[Proposal](#page-27-0)

[What should be](#page-30-0) discussed

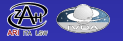

# <span id="page-6-0"></span>[1. Get Healpix-related data](#page-6-0)

Grégory Mantelet (ARI/ZAH)

[Quick reminder](#page-2-0)

[Usage in TAP](#page-4-0)

### 1. Get [Healpix-related](#page-6-0) data

- [a. Create an Healpix map](#page-7-0)
- 
- [2. Filter dataset](#page-18-0)
- 
- 

[Proposal](#page-27-0)

[What should be](#page-30-0) discussed

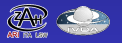

## <span id="page-7-0"></span>[a. Create an Healpix map](#page-7-0)

Grégory Mantelet (ARI/ZAH)

[Quick reminder](#page-2-0)

[Usage in TAP](#page-4-0)

1. Get [Healpix-related](#page-6-0) data

[a. Create an Healpix map](#page-7-0)

[2. Filter dataset](#page-18-0)

[What should be](#page-30-0) discussed

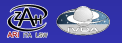

# 1a. Create an **Healpix map** - 1/2

SELECT ivo\_healpix\_index(7, POINT('', ra, dec)) AS hpx\_index, COUNT(\*) AS density FROM tycho2 GROUP BY hpx\_index

See the [ADASS poster](http://www.star.bris.ac.uk/~mbt/papers/adassXXVI-P1-31-poster.pdf) - M. Taylor, G. Mantelet, M. Demleitner (and the corresponding [paper\)](https://arxiv.org/abs/1611.09190).

Grégory Mantelet (ARI/ZAH)

[Quick reminder](#page-2-0)

[Usage in TAP](#page-4-0)

[Healpix-related](#page-6-0) data

[a. Create an Healpix map](#page-7-0)

[2. Filter dataset](#page-18-0)

[Proposal](#page-27-0)

[What should be](#page-30-0) discussed

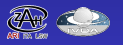

# 1a. Create an **Healpix map** - 1/2

SELECT ivo\_healpix\_index(7, POINT('', ra, dec)) AS hpx\_index, COUNT(\*) AS density FROM tycho2 GROUP BY hpx\_index

See the [ADASS poster](http://www.star.bris.ac.uk/~mbt/papers/adassXXVI-P1-31-poster.pdf) - M. Taylor, G. Mantelet, M. Demleitner (and the corresponding [paper\)](https://arxiv.org/abs/1611.09190).

## **Requirements:**

- **E** new function:
	- ivo healpix index(order, POINT) -> BIGINT
	- ivo healpix index(order, ra, dec) -> BIGINT

Grégory Mantelet (ARI/ZAH)

[Quick reminder](#page-2-0)

[Usage in TAP](#page-4-0)

1. Get [Healpix-related](#page-6-0) data

[a. Create an Healpix map](#page-7-0)

[2. Filter dataset](#page-18-0)

[Proposal](#page-27-0)

[What should be](#page-30-0) discussed

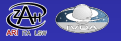

# 1a. Create an **Healpix map** - 1/2

SELECT ivo\_healpix\_index(7, POINT('', ra, dec)) AS hpx\_index, COUNT(\*) AS density FROM tycho2 GROUP BY hpx\_index

See the [ADASS poster](http://www.star.bris.ac.uk/~mbt/papers/adassXXVI-P1-31-poster.pdf) - M. Taylor, G. Mantelet, M. Demleitner (and the corresponding [paper\)](https://arxiv.org/abs/1611.09190).

## **Requirements:**

**P** new function: ivo healpix index(order, POINT) -> BIGINT ivo healpix index(order, ra, dec) -> BIGINT

# **Optionally:**

▶ ivo healpix\_center(order, hpx\_index) -> **POINT** 

Grégory Mantelet (ARI/ZAH)

[Quick reminder](#page-2-0)

[Usage in TAP](#page-4-0)

[Healpix-related](#page-6-0) data

[a. Create an Healpix map](#page-7-0)

[2. Filter dataset](#page-18-0)

[Proposal](#page-27-0)

[What should be](#page-30-0) discussed

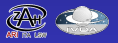

1a. Create an **Healpix map** - 2/2

### **Note:**

Can be a pretty long execution on large tables and/or with an high Healpix order. However, a database index on a such expression could improve significantly the execution time.

### **WARNING:**

The resulting table will **lack two important pieces of information** about the Healpix indices: the Healpix **scheme** and **order**.

**–> Solution: a UNIQ value? (cf [MOC\)](http://www.ivoa.net/documents/MOC/20140602/index.html) UCD? UType? Smth else?**

Grégory Mantelet (ARI/ZAH)

[Quick reminder](#page-2-0)

[Usage in TAP](#page-4-0)

[Healpix-related](#page-6-0) data

[a. Create an Healpix map](#page-7-0)

[2. Filter dataset](#page-18-0)

[Proposal](#page-27-0)

[What should be](#page-30-0) discussed

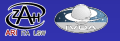

## <span id="page-12-0"></span>[b. Create a MOC](#page-12-0)

Grégory Mantelet (ARI/ZAH)

[Quick reminder](#page-2-0)

[Usage in TAP](#page-4-0)

1. Get [Healpix-related](#page-6-0) data

[a. Create an Healpix map](#page-7-0)

[b. Create a MOC](#page-12-0)

[2. Filter dataset](#page-18-0)

[Proposal](#page-27-0)

[What should be](#page-30-0) discussed

serialization

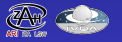

1b. Create a **MOC** - 1/2

**Solution 1:** new function *moc\_agg*

SELECT moc\_agg(7, POINT('', ra, dec)) AS mymoc FROM tycho2

...

Grégory Mantelet (ARI/ZAH)

[Quick reminder](#page-2-0)

[Usage in TAP](#page-4-0)

[Healpix-related](#page-6-0) data

- [a. Create an Healpix map](#page-7-0)
- [b. Create a MOC](#page-12-0)
- [2. Filter dataset](#page-18-0)
- 
- 

[Proposal](#page-27-0)

[What should be](#page-30-0) discussed

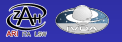

1b. Create a **MOC** - 1/2

**Solution 1:** new function *moc\_agg*

```
SELECT moc_agg(7, POINT('', ra, dec)) AS mymoc
FROM tycho2
```
...

### **Requirements:**

- **P** new ADQL function: moc agg(order, POINT) -> MOC and/or moc\_agg(order, hpxIndex)  $\rightarrow$  MOC
- ▶ new VOTable datatype: type="VARCHAR" and (xtype="adql:MOC" or xtype="MOC")
- **add DB agregate function**; "easy" for PostgreSQL, but what about the other DBMS?

Grégory Mantelet (ARI/ZAH)

[Quick reminder](#page-2-0)

[Usage in TAP](#page-4-0)

1. Get [Healpix-related](#page-6-0) data

- [a. Create an Healpix map](#page-7-0)
- [b. Create a MOC](#page-12-0)

[2. Filter dataset](#page-18-0)

[Proposal](#page-27-0)

[What should be](#page-30-0) discussed

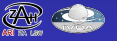

# 1b. Create a **MOC** - 2/2

**Solution 2:** new entry point */moc*

MOC\_ORDER = 7  $MOCRA$  = ra  $MOC_DEC$  = dec  $QUERY = SELECT \, ra, \, dec \, FROM \, tycho2 \, \ldots$ 

Grégory Mantelet (ARI/ZAH)

[Quick reminder](#page-2-0)

[Usage in TAP](#page-4-0)

[Healpix-related](#page-6-0) data

[a. Create an Healpix map](#page-7-0)

[b. Create a MOC](#page-12-0)

[2. Filter dataset](#page-18-0)

[Proposal](#page-27-0)

[What should be](#page-30-0) discussed

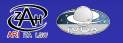

# 1b. Create a **MOC** - 2/2

**Solution 2:** new entry point */moc*

MOC\_ORDER = 7  $MOCRA$  = ra  $MOC$  DEC = dec  $QUERY = SELECT \, ra, dec \, FROM \, tycho2 \, ...$ 

**Requirements:**

- **P** new entry point: /moc
- **P** new parameters: MOC\_ORDER and (MOC\_INDEX or (MOC\_RA and MOC\_DEC)).

Grégory Mantelet (ARI/ZAH)

[Quick reminder](#page-2-0)

[Usage in TAP](#page-4-0)

[Healpix-related](#page-6-0) data

[a. Create an Healpix map](#page-7-0)

[b. Create a MOC](#page-12-0)

[2. Filter dataset](#page-18-0)

[Proposal](#page-27-0)

[What should be](#page-30-0) discussed

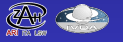

# 1b. Create a **MOC** - 2/2

**Solution 2:** new entry point */moc*

MOC\_ORDER = 7  $MOCRA$  = ra  $MOC$  DEC = dec  $QUERY = SELECT \, ra, dec \, FROM \, tycho2 \, ...$ 

**Requirements:**

- **P** new entry point: /moc
- **P** new parameters: MOC\_ORDER and (MOC\_INDEX or (MOC\_RA and MOC\_DEC)).

**Optionally:**

- $\triangleright$  FORMAT = 'FITS' by default (maybe more later)
- ▶ MAXREC ignored *(but the ADQL keyword TOP should still* be possible)
- $\triangleright$  ORDER BY ignored *(for performance reasons)*

Grégory Mantelet (ARI/ZAH)

[Quick reminder](#page-2-0)

[Usage in TAP](#page-4-0)

[Healpix-related](#page-6-0) data

[a. Create an Healpix map](#page-7-0)

- [b. Create a MOC](#page-12-0)
- [2. Filter dataset](#page-18-0)
- 
- 

[Proposal](#page-27-0)

[What should be](#page-30-0) discussed

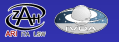

# <span id="page-18-0"></span>[2. Filter dataset](#page-18-0)

Grégory Mantelet (ARI/ZAH)

[Quick reminder](#page-2-0)

[Usage in TAP](#page-4-0)

1. Get [Healpix-related](#page-6-0) data

- [a. Create an Healpix map](#page-7-0)
- 

### [2. Filter dataset](#page-18-0)

- 
- 

[Proposal](#page-27-0)

[What should be](#page-30-0) discussed

serialization

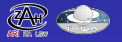

## <span id="page-19-0"></span>[a. ...by Healpix index](#page-19-0)

Grégory Mantelet (ARI/ZAH)

[Quick reminder](#page-2-0)

[Usage in TAP](#page-4-0)

1. Get [Healpix-related](#page-6-0) data

- [a. Create an Healpix map](#page-7-0)
- 

[2. Filter dataset](#page-18-0)

[a. ...by Healpix index](#page-19-0)

[What should be](#page-30-0) discussed

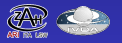

# 2a. Filter dataset by **Healpix index**

```
SELECT *
FROM tycho2
WHERE ivo_healpix_index(7, POINT('', ra, dec))
      IN (12,23,68,69,70)
```
Grégory Mantelet (ARI/ZAH)

[Quick reminder](#page-2-0)

[Usage in TAP](#page-4-0)

[Healpix-related](#page-6-0) data

- [a. Create an Healpix map](#page-7-0)
- 

[2. Filter dataset](#page-18-0)

[a. ...by Healpix index](#page-19-0)

[Proposal](#page-27-0)

[What should be](#page-30-0) discussed

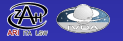

# 2a. Filter dataset by **Healpix index**

```
SELECT *FROM tycho2
WHERE ivo healpix index(7, POINT(', ra, dec))
      IN (12,23,68,69,70)
```
## **Requirements:**

**P** new function: ivo healpix index(order, POINT) and/or ivo healpix index(order, ra, dec)

**Optionally:**

▶ ivo\_healpix\_center(order, hpx\_index) -> POINT

Grégory Mantelet (ARI/ZAH)

[Quick reminder](#page-2-0)

[Usage in TAP](#page-4-0)

[Healpix-related](#page-6-0) data

- [a. Create an Healpix map](#page-7-0)
- 

[2. Filter dataset](#page-18-0)

[a. ...by Healpix index](#page-19-0)

[Proposal](#page-27-0)

[What should be](#page-30-0) discussed

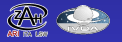

## <span id="page-22-0"></span>[b. ...by MOC](#page-22-0)

Grégory Mantelet (ARI/ZAH)

[Quick reminder](#page-2-0)

[Usage in TAP](#page-4-0)

1. Get [Healpix-related](#page-6-0) data

- [a. Create an Healpix map](#page-7-0)
- 

[2. Filter dataset](#page-18-0)

[b. ...by MOC](#page-22-0)

[Proposal](#page-27-0)

[What should be](#page-30-0) discussed

serialization

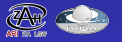

2b. Filter dataset by **MOC** - 1/4

**Principle:** new region: MOC

```
WHERE 1=CONTAINS(POINT('', ra, dec), <MOC>)
```
**Requirements:**

- **EXTENSION OF CONTAINS and INTERSECTS in order to** support MOC regions
- **DBMS support of MOC** in SELECT, CONTAINS and INTERSECTS
- $\blacktriangleright$   $\lbrack \ldots \rbrack$

Grégory Mantelet (ARI/ZAH)

[Quick reminder](#page-2-0)

[Usage in TAP](#page-4-0)

[Healpix-related](#page-6-0) data

[a. Create an Healpix map](#page-7-0)

[2. Filter dataset](#page-18-0)

b. by MOC

[Proposal](#page-27-0)

[What should be](#page-30-0) discussed

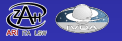

2b. Filter dataset by **MOC** - 2/4

**Solution 1:** STC-s or DALI serialization

WHERE  $1=$  CONTAINS (POINT  $($ ,  $r$ ,  $r$ a, dec),  $MOC('2/12-20 5/60'))$  -- STC-s

OR

REGION('MOC 2/12-20  $5/60$ ')) – STC-s

OR

REGION('2/12-20 5/60')) – DALI

**Requirements:**

 $\blacktriangleright$   $\lbrack$   $\ldots$   $\rbrack$ **P** new function: MOC(STC/s) or MOC(DALI-ASCII)

Grégory Mantelet (ARI/ZAH)

[Quick reminder](#page-2-0)

[Usage in TAP](#page-4-0)

[Healpix-related](#page-6-0) data

[a. Create an Healpix map](#page-7-0)

[2. Filter dataset](#page-18-0)

[b. ...by MOC](#page-22-0)

[Proposal](#page-27-0)

[What should be](#page-30-0) discussed

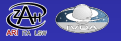

2b. Filter dataset by **MOC** - 3/4

**Solution 2:** UPLOAD of a VOTable table with one (or more) MOC column(s)

SELECT t.\* FROM tycho2 AS t JOIN TAP\_UPLOAD.mymoc AS m ON 1=CONTAINS(POINT('', t.ra, t.dec), m.moc1);

In this example: TAP UPLOAD.mymoc is a normal table with a column named *moc1* of type 'VARCHAR' and xtype 'adql:MOC' or 'MOC'.

**Requirements:**

```
\blacktriangleright \lbrack \ldots \rbrack
```
 $\triangleright$  type="VARCHAR" and (xtype="adql:MOC" (STC/s) or xtype="MOC" (DALI region))

Grégory Mantelet (ARI/ZAH)

[Quick reminder](#page-2-0)

[Usage in TAP](#page-4-0)

1. Get [Healpix-related](#page-6-0) data

[a. Create an Healpix map](#page-7-0)

[2. Filter dataset](#page-18-0)

b. by MOC.

[Proposal](#page-27-0)

[What should be](#page-30-0) discussed

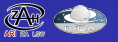

2b. Filter dataset by **MOC** - 4/4

## **Solution 3:** UPLOAD of a MOC in FITS format

```
SELECT t.*
FROM tycho2 AS t
JOIN TAP_UPLOAD.mymoc AS m
  ON 1=CONTAINS(POINT('', t.ra, t.dec), m.moc);
```
The idea is that the uploaded FITS will actually be represented in TAP\_UPLOAD as a one-cell table (column named moc)

### **Requirements:**

$$
\triangleright
$$
 [...]  

$$
\triangleright
$$
 allowing the LIBL OAD of MOC EIT

allowing the UPLOAD of MOC-FITS

Grégory Mantelet (ARI/ZAH)

[Quick reminder](#page-2-0)

[Usage in TAP](#page-4-0)

[Healpix-related](#page-6-0) data

[a. Create an Healpix map](#page-7-0)

[2. Filter dataset](#page-18-0)

b. by MOC.

[Proposal](#page-27-0)

[What should be](#page-30-0) discussed

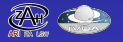

# <span id="page-27-0"></span>[Proposal](#page-27-0)

Grégory Mantelet (ARI/ZAH)

[Quick reminder](#page-2-0)

[Usage in TAP](#page-4-0)

1. Get [Healpix-related](#page-6-0) data

- [a. Create an Healpix map](#page-7-0)
- 

[2. Filter dataset](#page-18-0)

- 
- 

### [Proposal](#page-27-0)

[What should be](#page-30-0) discussed

serialization

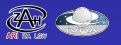

# Proposal - 1/2

## **ADQL extension:**

## ▶ Addition of a new geometry

 $\triangleright$  MOC(VARCHAR)  $\rightarrow$  MOC (the string is an ASCII serialisation)

## **In Update some geometrical functions**

- $\triangleright$  AREA
- $\triangleright$  CONTAINS
- INTERSECTS

## ▶ Addition of Healpix and MOC functions

- moc\_agg(order INT, hpxIndex BIGINT) -> VARCHAR
- moc agg(order INT, position POINT) -> VARCHAR
- ▶ ivo healpix index(order INT, position POINT) -> BIGINT
- ▶ ivo healpix index(order INT, ra DOUBLE, dec DOUBLE) -> BIGINT
- ▶ ivo healpix center(order INT, hpxIndex BIGINT) -> POINT
- ▶ ivo healpix uniq(order INT, hpxIndex BIGINT) -> BIGINT

Grégory Mantelet (ARI/ZAH)

[Quick reminder](#page-2-0)

[Usage in TAP](#page-4-0)

### 1. Get [Healpix-related](#page-6-0) data

- [a. Create an Healpix map](#page-7-0)
- 
- [2. Filter dataset](#page-18-0)
- 
- 

### [Proposal](#page-27-0)

[What should be](#page-30-0) discussed

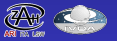

# Proposal - 2/2

## **Extension of TAP:**

- ► Addition of a MOC datatype
	- $\triangleright$  STC/s (xtype="adql:MOC") or DALI syntax (xtype="MOC")
- **In New entry point:** /moc
- ▶ **SELECT of a MOC** returns a string serialization of the MOC
- ▶ **UPLOAD of a VOTable** with a FIELD of datatype MOC
- ▶ UPLOAD of FITS/FITS-MOC?

Grégory Mantelet (ARI/ZAH)

[Quick reminder](#page-2-0)

[Usage in TAP](#page-4-0)

[Healpix-related](#page-6-0) data

[a. Create an Healpix map](#page-7-0)

[2. Filter dataset](#page-18-0)

### [Proposal](#page-27-0)

[What should be](#page-30-0) discussed

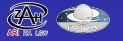

# <span id="page-30-0"></span>[What should be discussed](#page-30-0)

Grégory Mantelet (ARI/ZAH)

[Quick reminder](#page-2-0)

[Usage in TAP](#page-4-0)

1. Get [Healpix-related](#page-6-0) data

- [a. Create an Healpix map](#page-7-0)
- 
- [2. Filter dataset](#page-18-0)
- 
- 

### [What should be](#page-30-0) discussed

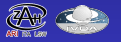

# What should be discussed

- ▶ VO-Registration: easily possible for /moc, but what about the support of MOC region?
- **EXA** Standardisation of another serialization for MOCs:
	- $\triangleright$  ASCII: STC-S or DALI? (cf next slide for a standard serialization proposal)
	- $\triangleright$  Should there be a more compact non-ASCII serialization?
- ► How to convey the Hpx scheme and Hpx order of **an Hpx index or of an entire MOC?**
	- $\blacktriangleright$  UCD?
	- $\blacktriangleright$  Datatype?
	- $\triangleright$  While waiting for a DM: an apart VOTable GROUP?

Grégory Mantelet (ARI/ZAH)

[Quick reminder](#page-2-0)

[Usage in TAP](#page-4-0)

[Healpix-related](#page-6-0) data

- [a. Create an Healpix map](#page-7-0)
- 

[2. Filter dataset](#page-18-0)

- 
- 

[Proposal](#page-27-0)

[What should be](#page-30-0) discussed

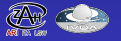

# <span id="page-32-0"></span>[Appendices](#page-32-0)

Grégory Mantelet (ARI/ZAH)

[Quick reminder](#page-2-0)

[Usage in TAP](#page-4-0)

1. Get [Healpix-related](#page-6-0) data

- [a. Create an Healpix map](#page-7-0)
- 

[2. Filter dataset](#page-18-0)

[What should be](#page-30-0) discussed

### [Appendices](#page-32-0)

serialization

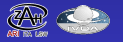

## <span id="page-33-0"></span>**[References](#page-33-0)**

Grégory Mantelet (ARI/ZAH)

[Quick reminder](#page-2-0)

[Usage in TAP](#page-4-0)

1. Get [Healpix-related](#page-6-0) data

- [a. Create an Healpix map](#page-7-0)
- 

[2. Filter dataset](#page-18-0)

- 
- 

[Proposal](#page-27-0)

[What should be](#page-30-0) discussed

### [References](#page-33-0)

serialization

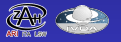

### **References**

▶ TAP 1.0 (REC):

<http://www.ivoa.net/documents/TAP/20100327/>

- ▶ ADQL 2.0 (REC): [http://www.ivoa.net/](http://www.ivoa.net/documents/cover/ADQL-20081030.html) [documents/cover/ADQL-20081030.html](http://www.ivoa.net/documents/cover/ADQL-20081030.html)
- **F** Healpix: [http:](http://healpix.sourceforge.net/documentation.php)

[//healpix.sourceforge.net/documentation.php](http://healpix.sourceforge.net/documentation.php)

- ▶ **MOC 1.0 (REC)**: [http://www.ivoa.net/](http://www.ivoa.net/documents/MOC/20140602/index.html) [documents/MOC/20140602/index.html](http://www.ivoa.net/documents/MOC/20140602/index.html)
- ▶ **STC-S 1.0 (WD)**: [http:](http://www.ivoa.net/documents/STC-S/index.html)

[//www.ivoa.net/documents/STC-S/index.html](http://www.ivoa.net/documents/STC-S/index.html) (see 5.2)

▶ DALI 1.1 (PR): [http://www.ivoa.net/documents/](http://www.ivoa.net/documents/DALI/20170412/index.html) [DALI/20170412/index.html](http://www.ivoa.net/documents/DALI/20170412/index.html) (see 3.3.5 to 3.3.7)

Grégory Mantelet (ARI/ZAH)

[Quick reminder](#page-2-0)

[Usage in TAP](#page-4-0)

[Healpix-related](#page-6-0) data

[a. Create an Healpix map](#page-7-0)

[2. Filter dataset](#page-18-0)

[Proposal](#page-27-0)

[What should be](#page-30-0) discussed

**[Appendices](#page-32-0)** 

[References](#page-33-0)

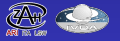

## <span id="page-35-0"></span>[Proposed ASCII serialization](#page-35-0)

Grégory Mantelet (ARI/ZAH)

[Quick reminder](#page-2-0)

[Usage in TAP](#page-4-0)

1. Get [Healpix-related](#page-6-0) data

- [a. Create an Healpix map](#page-7-0)
- 

[2. Filter dataset](#page-18-0)

[What should be](#page-30-0) discussed

[Appendices](#page-32-0)

[Proposed ASCII](#page-35-0) serialization

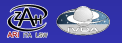

Proposed ASCII serialization - 1/3

## **Proposed ASCII serialization**

MOC <mocItem> ( <mocItem>)\*

, where:

- ▶ <mocItem> is defined as: <hpxOrder>/<hxpIndices>
- **If**  $\epsilon$  **hpxOrder>** must be an integer between 0 and 29 (included).
- **Independent** Ship x-indices is a comma separated list of either Healpix indices (i.e. an integer between 0 and 12\*4<hpxOrder>) or ranges of consecutive Healpix indices.

Grégory Mantelet (ARI/ZAH)

[Quick reminder](#page-2-0)

[Usage in TAP](#page-4-0)

[Healpix-related](#page-6-0) data

[a. Create an Healpix map](#page-7-0)

[2. Filter dataset](#page-18-0)

[Proposal](#page-27-0)

[What should be](#page-30-0) discussed

**[Appendices](#page-32-0)** 

[Proposed ASCII](#page-35-0) serialization

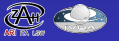

Proposed ASCII serialization - 2/3

The format for a range must be:

<minHpxIndex>-<maxHpxIndex>

, where <minHpxIndex> strictly less than <maxHpxIndex>.

### **Example:** *MOC 1/1,3,4 2/4,25,12-14,21*

Healpix indices and Healpix orders can be provided in any order, but it is anyway recommended to list them in ascending order for easier human readability.

It is also recommended, but not required, to represent Healpix cells at the lowest order as possible in order to have a string as short as possible (example: *"MOC 2/92-95"* could be written *"MOC 1/23"*).

Grégory Mantelet (ARI/ZAH)

[Quick reminder](#page-2-0)

[Usage in TAP](#page-4-0)

1. Get [Healpix-related](#page-6-0) data

[a. Create an Healpix map](#page-7-0)

[2. Filter dataset](#page-18-0)

[Proposal](#page-27-0)

[What should be](#page-30-0) discussed

**[Appendices](#page-32-0)** 

[Proposed ASCII](#page-35-0) serialization

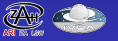

...

Proposed ASCII serialization - 3/3

However, **the maximum order of the MOC must always be indicated**. If no cell is listed at this order, it must be indicated with an empty list of cells.

**Example:** *MOC 10/63-65,87 13/*

### **Final note: DALI or STC-s?**

...

This syntax can be used exactly as such for STC-s.

**Example:** *MOC 10/63-65,87 13/*

For DALI, just removing the prefix *"MOC "* should be enough.

**Example:** *10/63-65,87 13/*

Grégory Mantelet (ARI/ZAH)

[Quick reminder](#page-2-0)

[Usage in TAP](#page-4-0)

[Healpix-related](#page-6-0) data

[a. Create an Healpix map](#page-7-0)

[2. Filter dataset](#page-18-0)

[Proposal](#page-27-0)

[What should be](#page-30-0) discussed

**[Appendices](#page-32-0)** 

[Proposed ASCII](#page-35-0) serialization

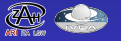

## <span id="page-39-0"></span>[PEG grammar for MOC-ASCII](#page-39-0)

Grégory Mantelet (ARI/ZAH)

[Quick reminder](#page-2-0)

[Usage in TAP](#page-4-0)

1. Get [Healpix-related](#page-6-0) data

- [a. Create an Healpix map](#page-7-0)
- 

[2. Filter dataset](#page-18-0)

[What should be](#page-30-0) discussed

[PEG grammar for](#page-39-0) MOC-ASCII

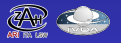

# PEG grammar for MOC-ASCII - 1/2

```
/* THE ASCII SERIALIZATION OF A MOC
 * MUST start with "MOC" (case insensitive)
 * and be followed by one or more MOC_ITEMs,
 * all separated by at least one space. */
MOC_ASCII = "MOC"i \_ MOC_ITEM ( \_ MOC_ITEM)*
/* A MOC-ITEM
 * MUST start with an Healpix order, a '/'
 * and zero or more Healpix indices.
 *
 * Theoretically, ONLY one MOC-ITEM may be composed of
 * ONLY an Healpix order. This item would then represent
 * the maximum order of the MOC, even if no Healpix index
 * of this order is part of the MOC. */
MOC ITEM = HPX ORDER '/ HPX INDICES?
```
/\* AN HEALPIX-ORDER \* MUST be an integer between 0 and 29 (included). \*/ HPX\_ORDER = [12]?[0-9]

...

Grégory Mantelet (ARI/ZAH)

[Quick reminder](#page-2-0)

[Usage in TAP](#page-4-0)

[Healpix-related](#page-6-0) data

[a. Create an Healpix map](#page-7-0)

[2. Filter dataset](#page-18-0)

[Proposal](#page-27-0)

[What should be](#page-30-0) discussed

**[Appendices](#page-32-0)** 

[PEG grammar for](#page-39-0) MOC-ASCII

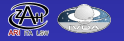

# <span id="page-41-0"></span>PEG grammar for MOC-ASCII - 2/2

...

/\* HEALPIX-INDICES \* CAN be: - a single HEALPIX-INDEX (e.g. '2398'), \* - a range (e.g. '1-9') \* - or a list of single indices and/or ranges  $(e.g. '1,3,6-98,101')$ . \*/  $HPX_INDICES = HPX_INDEX ((?-'')',?) HPX_INDEX$ /\* AN HEALPIX-INDEX \* MUST be a long integer number (e.g. '2398'). \* \* If different from the digit zero, the number \* should NOT start with zero \* (e.g. the number '012' should not be considered as an Healpix index).  $*/$ HPX INDEX =  $(20' / [1-9][0-9]+)$ 

/\* Mandatory spaces (at least one) \*/  $\frac{1}{1}$  = '' '+

Grégory Mantelet (ARI/ZAH)

[Quick reminder](#page-2-0)

[Usage in TAP](#page-4-0)

[Healpix-related](#page-6-0) data

- [a. Create an Healpix map](#page-7-0)
- 

[2. Filter dataset](#page-18-0)

[Proposal](#page-27-0)

[What should be](#page-30-0) discussed

**[Appendices](#page-32-0)** 

[PEG grammar for](#page-39-0) MOC-ASCII

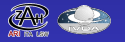